## Read eBook

## STARDEW VALLEY FOR NINTENDO SWITCH: AN UNAUTHORIZED GUIDE TO MAKING TONS OF MONEY (PAPERBACK)

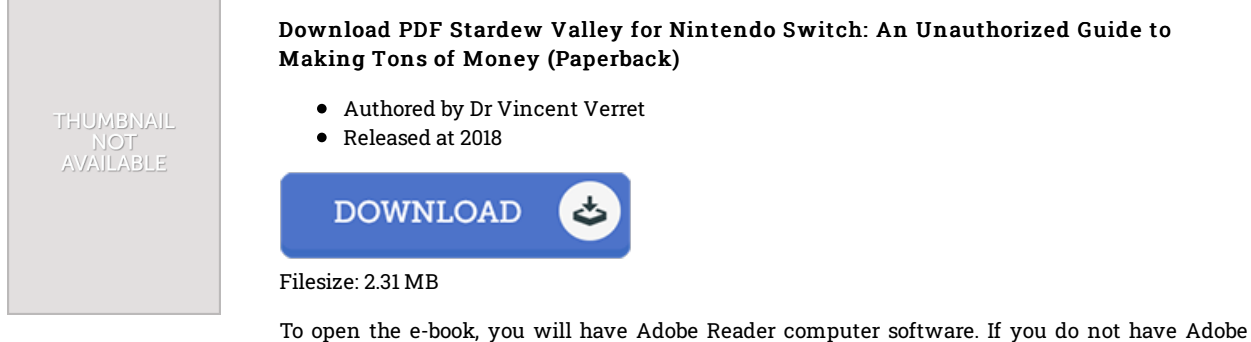

Reader already installed on your computer, you can download the installer and instructions free from the Adobe Web site. You can download and preserve it to your PC for later on go through. Please follow the link above to download the e-book.

## Reviews

This sort of publication is every thing and helped me seeking ahead of time plus more. I am quite late in start reading this one, but better then never. I found out this pdf from my dad and i recommended this pdf to learn.

## -- Alex Jenkins

An extremely awesome publication with lucid and perfect explanations. It is actually writter in basic phrases rather than confusing. You will like how the writer publish this book.

-- Melody Jakubowski

This pdf will never be straightforward to begin on looking at but really entertaining to read through. I really could comprehended everything out of this composed <sup>e</sup> pdf. I am just very easily could possibly get <sup>a</sup> enjoyment of looking at <sup>a</sup> composed ebook. -- Dr. Mallory Bashirian Sr.